## Контактна інформація про компанію Квартал Н, мережа агентств нерухомості

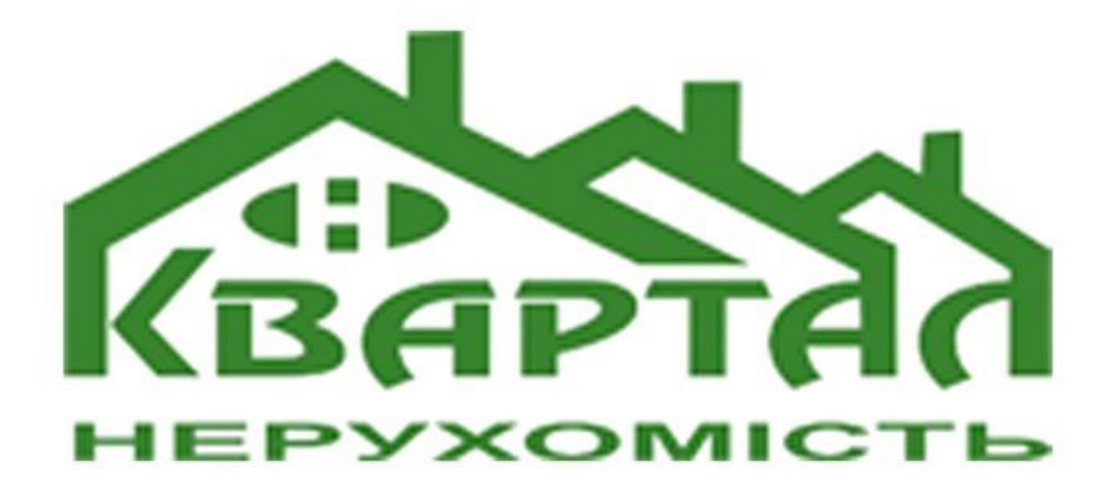

Одеса, Академіка Корольова, 63 м. Одеса, бул. Французький, 9 м. Одеса, Генуезька, 24-Д/3 м. Одеса, вул. Люстдорфська дорога, 90 (068) 913 43 41 , (099) 735 58 70 http://kvartaln.an-ua.com

ДИВІТЬСЯ ТАКОЖ:

аудит [фінансової](https://top20.ua/od/biznes-poslugi/auditorski-poslugi/) звітності, [консультація](https://top20.ua/od/biznes-poslugi/advokatski-poslugi/) юриста, [страхування](https://top20.ua/od/biznes-poslugi/strahuvannya/) майна, рекламне [агентство,](https://top20.ua/od/biznes-poslugi/reklamni-vidavnichi-informatsiyni-poslugi/) [консалтингові](https://top20.ua/od/biznes-poslugi/konsaltingovi-poslugi/) компанії, [кредитна](https://top20.ua/od/biznes-poslugi/banki-kreditni-spilki/) спілка, [криптовалютні](https://top20.ua/od/biznes-poslugi/tsentri-perekladiv/) біржі, послуги [детектива,](https://top20.ua/od/biznes-poslugi/detektivni-agentstva/) послуги [ломбарду,](https://top20.ua/od/biznes-poslugi/lombardi/) [брокерські](https://top20.ua/od/biznes-poslugi/mitni-poslugi/) послуги, [розробка](https://top20.ua/od/biznes-poslugi/veb-dizayn-stvorennya-saytiv/) сайтів, студія [звукозапису,](https://top20.ua/od/biznes-poslugi/studiyi-zvukozapisu/) [апостиль,](https://top20.ua/od/biznes-poslugi/tsentri-perekladiv/) агенство перекладів, реєстр [нотаріусів,](https://top20.ua/od/biznes-poslugi/ekspertni-poslugi-oformlennya-dokumentatsiyi/) [оформлення](https://top20.ua/od/biznes-poslugi/pratsevlashtuvannya-za-kordonom/) візи , зняти [квартиру,](https://top20.ua/od/tag/arenda-kvartir/) ціни на [нерухомість,](https://top20.ua/od/tag/pokupka-nedvizhimosti/) продаж [нерухомості,](https://top20.ua/od/tag/prodazha-nedvizhimosti/) [ріелтор,](https://top20.ua/od/tag/rieltor/) [страхування](https://top20.ua/od/tag/strahovanie-nedvizhimosti/) майна, експертна оцінка [нерухомості](https://top20.ua/od/tag/ekspertnaya-otsenka-nedvizhimosti/)

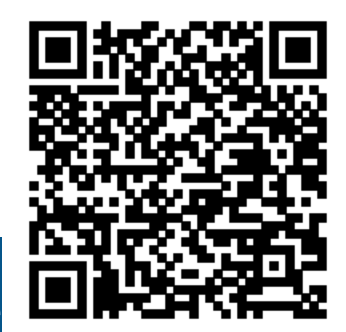

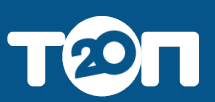

[Детальніше](https://top20.ua/od/biznes-uslugi/agentstva-nedvizhimosti/kvartal-n-agentstvo-nedvizhimosti.html)

про